SAP ABAP table KCR07 SCREEN {Screen Structure for View for Cost Center/Activity Type}

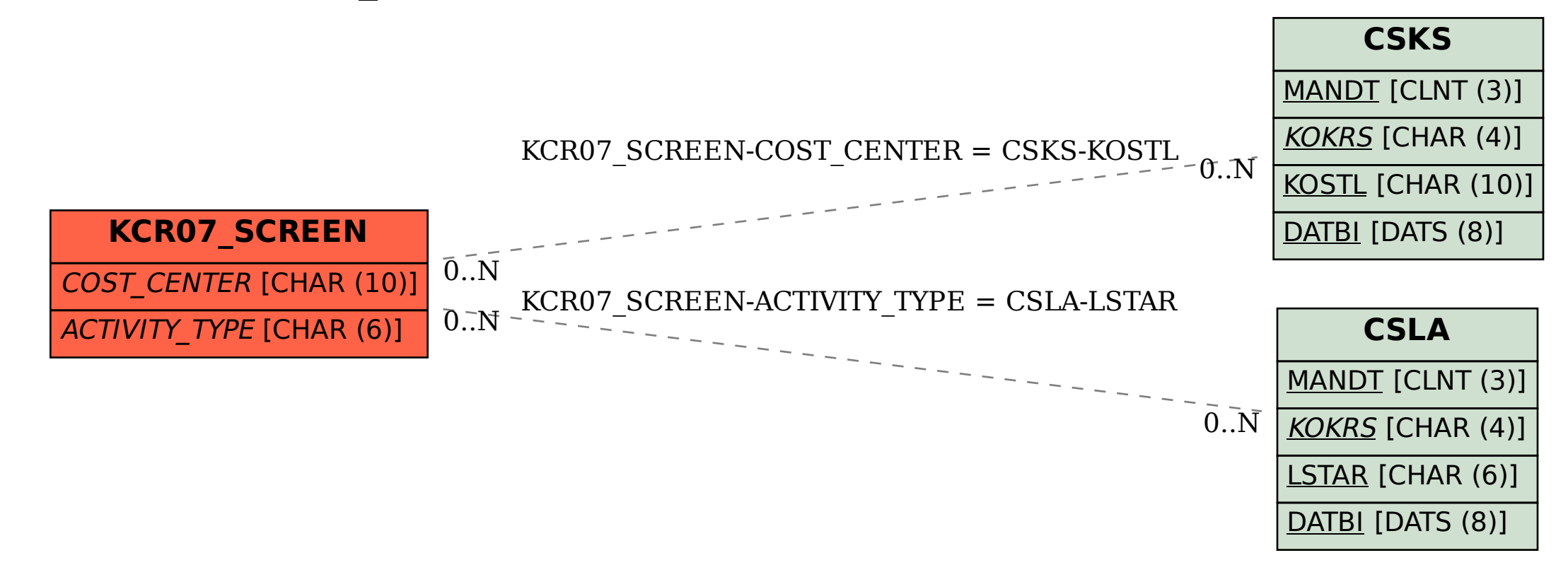